**INNOVATION EXCHANGE**

Conversations Launching Change

**Discussions targeted to Local Agencies, Tribes and Federal Land Management Agencies Programs**

## Using Data for Asset Management

### **Thursday, May 21, 2020** 1:00 PM -2:30 PM [EST]

#### **More Data? No Problem!**

Data, data, and more data! Now that you've collected all this data, what are you supposed to do with it? Find out during our next Innovation Exchange. In this webinar, you will learn how agencies are using data to drive their decision-making on road improvements.

You will hear local agencies tell their story on how data helped them prioritize infrastructure investments and improve their transportation system. We hope you can join us!

If you have any questions about this upcoming webinar, please contact Andrea Kirk or Hans Anker, P.E., Program Managers with FHWA's Center for Local Aid Support at **[Andrea.Kirk@dot.gov](mailto:Andrea.Kirk@dot.gov)** or **[Hans.Anker@dot.gov](mailto:Hans.Anker@dot.gov)**.

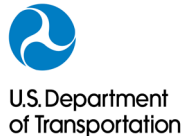

**Federal Highway** Administration

#### **Registration Process**

#### *New Non-Federal DOT Participants*

*To gain access to FHWA's webinar system, you must complete the two-step registration process. You can only access the site using IE or Chrome as your browser.*

- 1. Non-Federal-DOT users (anyone without a @dot.gov email address, including state DOT personnel) must create an account with the FHWA External Portal.
- 2. Open the registration portal and create your account at:

#### <https://collaboration.fhwa.dot.gov/FBA/Register.aspx>

- 3. Fill out all required fields and create a password. This email address and password will be used for access to all Innovation Exchange webinars. We recommend first time users create an account at least 48 hours before the webinar.
- 4. Once you've successfully registered, you will receive a confirmation email from the portal that you have access. You then **reserve your spot** for the webinar using your login information at [https://collaboration.fhwa.dot.gov/dot/fhwa/WC/List](https://collaboration.fhwa.dot.gov/dot/fhwa/WC/Lists/Seminars/DispForm.aspx?ID=2379) [s/Seminars/DispForm.aspx?ID=2379](https://collaboration.fhwa.dot.gov/dot/fhwa/WC/Lists/Seminars/DispForm.aspx?ID=2379)

Federal-DOT staff and Federal-DOT-badged contractors do not need to create an account.

OFFICE OF INNOVATIVE PROGRAM DELIVERY

#### Repeat Innovation Exchange Participants

Open thi[s LINK](https://collaboration.fhwa.dot.gov/dot/fhwa/WC/Lists/Seminars/DispForm.aspx?ID=2379) **to register** for the webinar using your account email and password.

# **Center for Local-Aid Support**

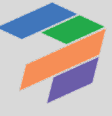